## 浦添市立教育研究所 夏期講座一覧表

## 教科・領域研修、カウンセリング研修講座

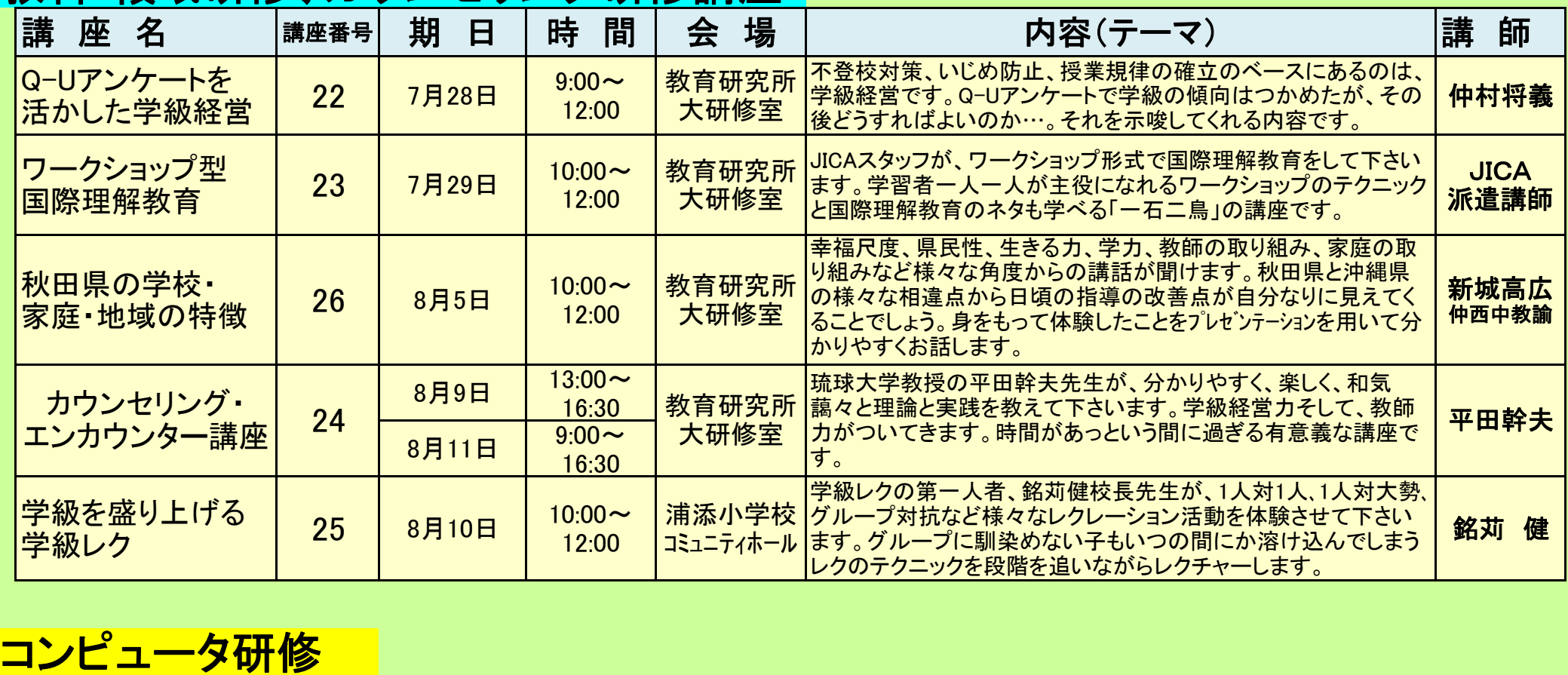

※本年度もコンピュータ講座の一部(講座座番号①②)は、『ICT校内研修』として、各学校の要請に応じて出前講 座で実施します。派遣講座希望の学校様は、コラホ'ノートに掲載の所定用紙でお申し込み下さい。

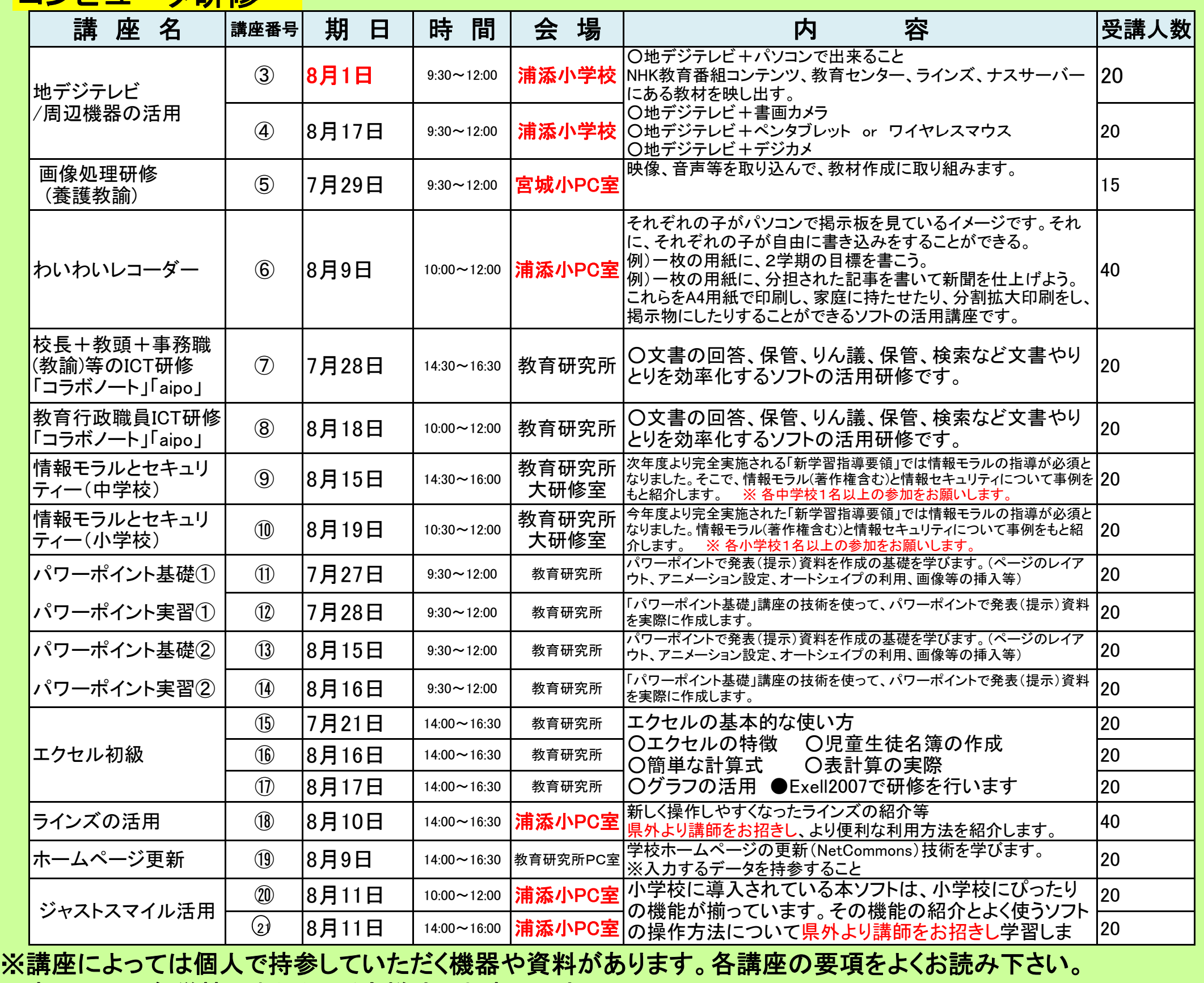

※申し込みは各学校でまとめ、所定様式でお申込下さい。